# TRAVAIL SUR ÉCRAN

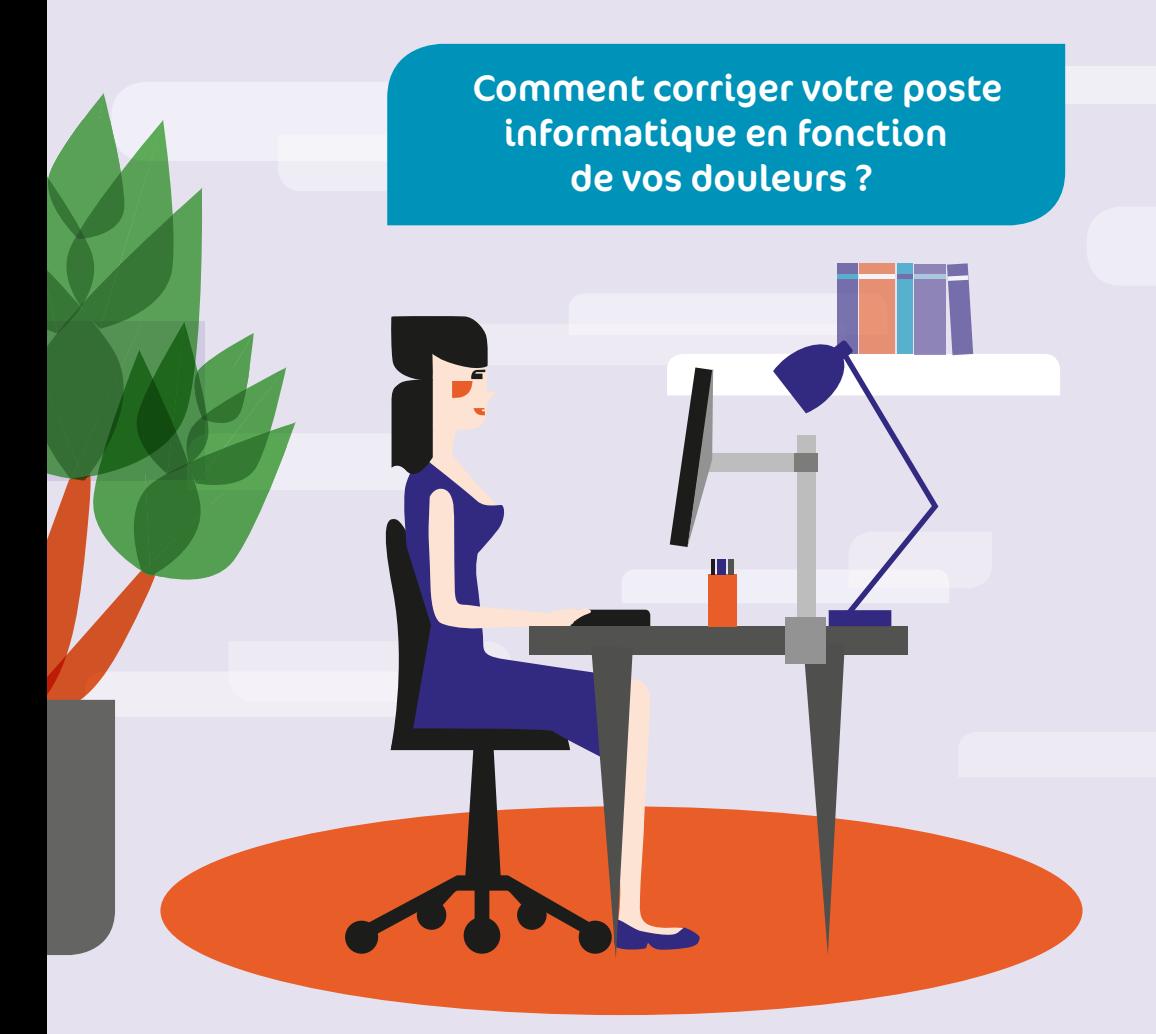

![](_page_0_Picture_2.jpeg)

### Inconfort au cou

Dos rond avec tête positionnée à l'avant des épaules en raison d'une installation inadaptée (écran, siège, etc.)

### causes possibles solutions à envisager

- ◆ Bien ajuster la hauteur et l'inclinaison du dossier afin de supporter les courbures naturelles de la colonne vertébrale - positionner le support lombaire dans le creux du dos (région lombaire).
- Garder le dos appuyé au dossier de la chaise et la tête bien alignée au-dessus des épaules.
- Vérifier la hauteur du bureau.
- Ajuster la distance oeil-écran et/ou la grosseur de l'affichage afin de favoriser une bonne visibilité. La mesure approximative d'une longueur de bras est souvent fournie à titre d'indice pour l'ajustement de la distance de l'écran mais ce repère doit être adapté (ex : caractéristiques individuelles, tâche, équipements).

Tête trop inclinée vers l'avant ou l'arrière

Lentilles bifocales ou progressives mal adaptées

**7** Position recommandée

![](_page_1_Picture_11.jpeg)

- Ajuster le haut de l'écran à hauteur des yeux.
- Abaisser l'écran si vous portez des verres correcteurs à double foyer ou progressifs.
- Utiliser et ajuster la hauteur du porte document pour favoriser un meilleur angle visuel sur les documents.
- Consulter un ophtalmologue afin d'obtenir des verres correcteurs spécialement ajustés pour le travail sur ordinateur.

Tête tournée (cou en torsion) en raison du positionnement de l'écran et/ou des documents de travail

- Placer l'écran face à soi (l'écran doit se trouver aligné avec le clavier, centré devant les yeux).
	- Utiliser un porte-copies et le positionner entre le clavier et l'écran.

Flexion latérale du cou (tête  $\rightarrow$  Utiliser un micro-casque. penchée sur le côté) pour tenir un combiné téléphonique par exemple  $2$ 

# Inconfort du dos

Dos trop droit ou trop rond Manque ou absence d'appui du dos sur le dossier Dos en torsion en raison d'une installation inadaptée

### causes possibles solutions à envisager

- ◆ Bien ajuster la hauteur et l'inclinaison du dossier afin de supporter les courbures naturelles de la colonne vertébrale.
- Vérifier la position de vos bras et régler la hauteur du siège et des accoudoirs.
- Vérifier la position ainsi que l'inclinaison du moniteur (ni trop haut, ni trop bas, et pas trop incliné en avant).
- **← Placer l'écran face à soi**.
- Vérifier la hauteur du bureau.
- Utiliser un porte-copies et le positionner entre le clavier et l'écran.

### Inconfort des épaules

### causes possibles solutions à envisager

![](_page_2_Picture_145.jpeg)

# Inconfort aux coudes, avant-bras et poignets

![](_page_3_Picture_76.jpeg)

# Inconfort aux mains et aux doigts

Posture ou mouvement inadéquats ou déploiement de force excessive

 $\overline{X}$  Position à éviter

![](_page_4_Picture_4.jpeg)

### causes possibles solutions à envisager

- Ne pas utiliser une force excessive lors de la frappe des touches sur le clavier.
- Éviter de crisper les doigts lors de l'utilisation du clavier (ex : pouce maintenu en extension).
- $\bigstar$  Ne pas serrer la souris inutilement.
- Éviter de maintenir les doigts surélevés sur le clavier ou la souris.
- Éviter de tenir un crayon dans la main lors de l'utilisation du clavier ou de la souris.
- S'assurer que la conception du clavier, de la souris ou de toute autre interface de pointage convient à l'utilisateur.

# Inconfort aux jambes

![](_page_4_Picture_108.jpeg)

# Fatigue visuelle

![](_page_5_Picture_103.jpeg)

# Fatigue visuelle (suite)

![](_page_6_Picture_88.jpeg)

### N'oubliez surtout pas...

Tous les éléments qui composent le poste de travail sont interdépendants ; l'ajustement d'une composante peut impliquer le réajustement d'une autre. Ainsi, vous devez en tenir compte lors de l'adaptation de votre poste de travail.

Variez votre posture régulièrement. Une posture, si confortable soit-elle, ne peut être maintenue à long terme sans bouger.

Faire des pauses et des micro-pauses. En profiter pour faire une pause visuelle.

En cas de gêne ou situation d'inconfort persistante, vous pouvez vous rapprocher de votre service de santé au travail.

Pour en savoir plus, vous pouvez télécharger et consulter le document « le travail sur écran en 50 questions » réalisé par l'INRS : http://www.inrs.fr/media.html?refINRS=ED%20923

![](_page_7_Picture_1.jpeg)

 $\frac{1}{4}$ nrs

Le travail sur écra en so questi

![](_page_7_Picture_2.jpeg)

![](_page_7_Picture_3.jpeg)

Siège social : 28 rue des Chantiers - CS 50211 44614 Saint Nazaire cedex Tél. 02 40 22 52 42 **www.gist44.fr**